# Get your research seen **Make an impact with these nine promotional tools.**

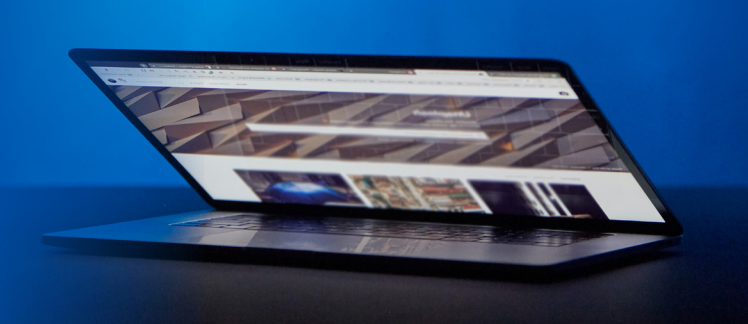

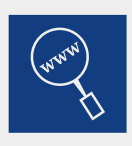

#### **SEO**

WILEY

- Use relevant keywords to make your title and abstract clear and easy to search for.
- Off-page SEO strategies, like link building, can help get your paper seen.

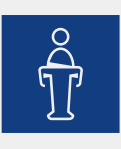

#### **Conferences**

• Whether you're networking informally or presenting, think about some simple messages to promote your work.

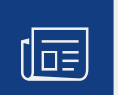

#### **Publicity**

- Is your latest research newsworthy? Share it with your institution's press office.
- Sending a press release? Make sure you wait until your paper is published, refer to the journal in the first paragraph, and link to the paper on Wiley Online Library.

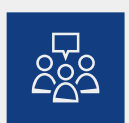

# **Networking**

- Run a blog? Post about your new paper, or write a guest post for a related blog.
- Join academic social network sites and engage with fellow researchers from across the world.

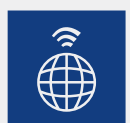

#### **The Wider Web**

- Write an entry about your latest work for your professional or faculty website.
- Always get the credit for your work by registering for your unique ORCID ID.
- Is there a Wikipedia page on a topic related to your paper? Propose a reference to your research.

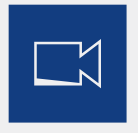

## **Multimedia**

• Short videos and podcasts allow you to speak directly to your potential readers and discuss your work.

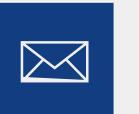

## **Email**

- Sign up for journal content alerts on Wiley Online Library to know when your article is officially published online.
- Add a link to your latest paper to your email signature.
- Don't forget to send a link to your paper to fellow researchers, colleagues, and friends.

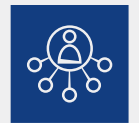

## **Article Sharing**

• Use Wiley Author Services to generate your own unique sharing link to a full-text version of your article that can be shared with unlimited people.

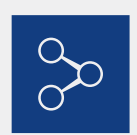

#### **Social Media**

- Post about your work on your social media accounts, and be sure to stay engaged in any conversations about your research.
- Engage with any institution, society, or subject accounts they may be able to share your posts.

# **[Want more tips? Visit wileyauthors.com/maximize](http://www.wileyauthors.com/maximize)**